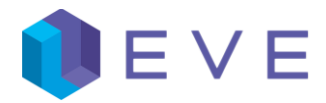

## Syntax Reference

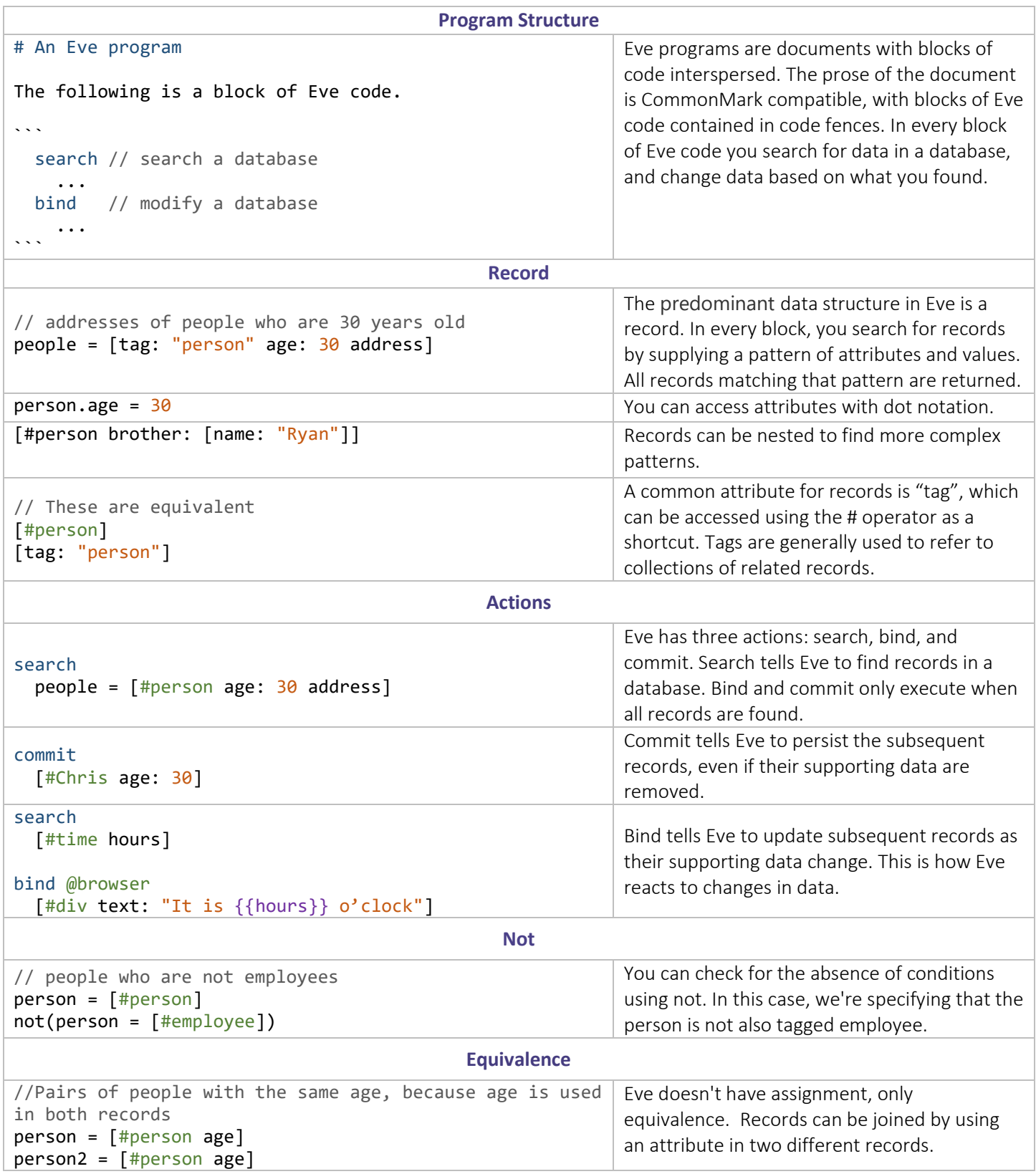

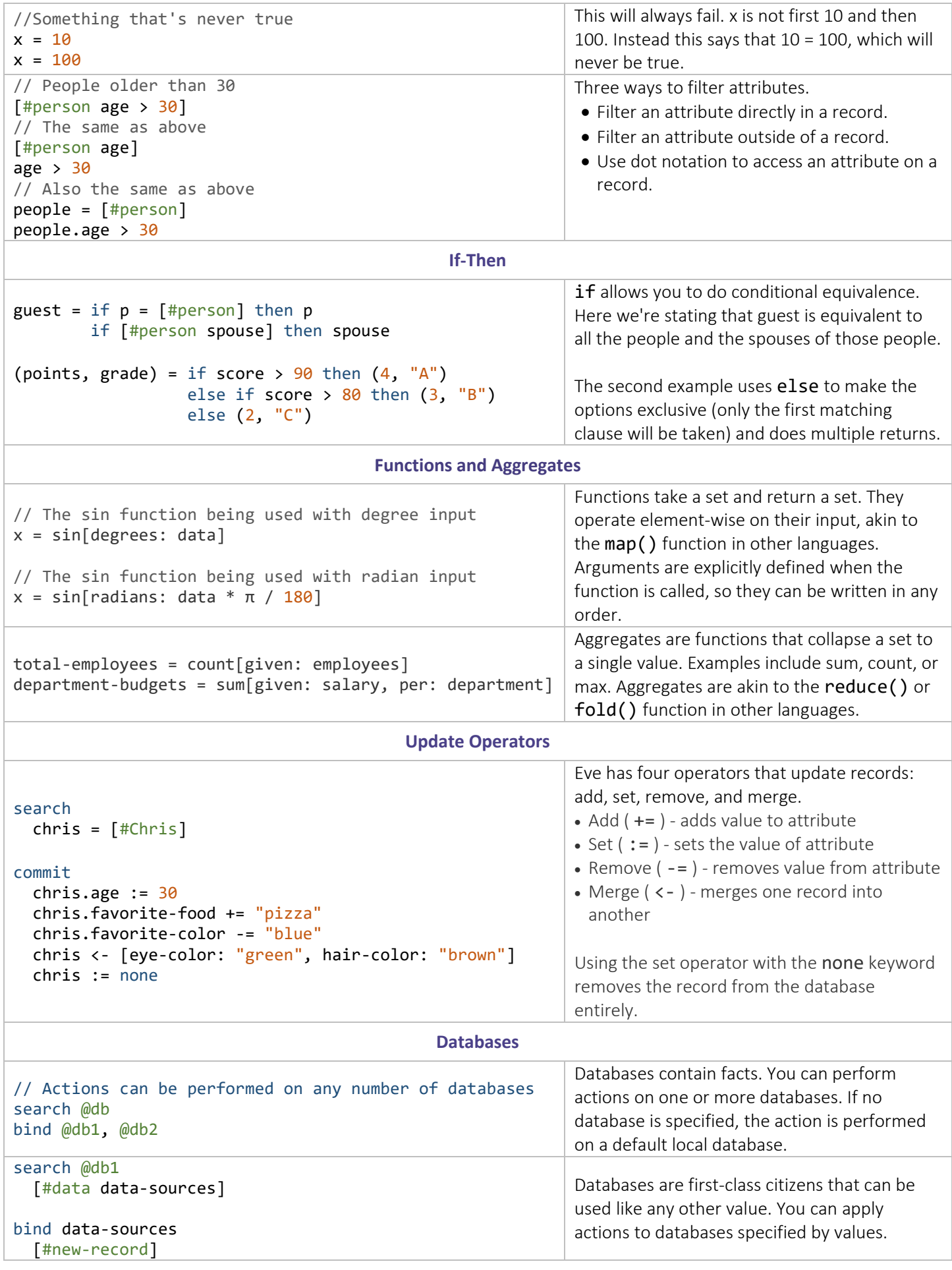